## Whatcom Writers & Publishers

#### January 2011

www.whatcomwritersandpublishers.org

:

### *New Meeting Place!*  **Giuseppe's Italian Restaurant, 21 Bellwether Way Wednesday, January 19 ~ 6:00 p.m.**

 **RSVP:** by Monday, January 17, to Carolyn, 714-8901 or cdleeper@hotmail.com (*You will order individually from the menu but we still need to give the restaurant a count for seating arrangements)*

### **Speaker:**  *Laura Kalpakian*

Author of *The Memoir Club* and *Educating Waverly* It's a Small World After All

The writer scribbles away in solitude in order to reach a distant reader. Connecting those two solitary pursuits—reading and writing—is a whole vast network of publishers, agents, booksellers. Or not. The writing life has become increasingly noisy. For writers to practice self-discipline is no longer sufficient. Writers must have the ability to work while world bleeps and cheeps and chatters at them incessantly. For writers there is no solitude, only new questions and new expectations that often intrude upon the creative process.

*Laura Kalpakian is the author of ten novels and three collections of short fiction. Her most recent book, American Cookery, is a story told with family recipes, some dating back a hundred years. American Cookery was one of 137 novels world-wide selected for the 2008 International IMPAC Dublin Literary Award. Her memoirs and short stories have appeared in anthologies, literary quarterlies, and magazines in both the US and the UK. She has taught fiction, memoir, literature and informal seminars on song and story.* 

#### **Exercise your creativity by writing a haiku**

Haiku is one of the most important forms of traditional Japanese poetry. Haiku is a 17-syllable verse form consisting of three metrical units of 5, 7, and 5 syllables. Pam Beason gives us a quick haiku describing garbage pickup day in her neighborhood.

> *Fierce wind blows sideways Trash and recycle bins wait Refuse on the loose*

For inclusion in next month's newsletter, send your haiku to cdleeper@hotmail.com

*Whatcom Writers and Publishers serves the local writing and literary community in Bellingham, Washington, and the surrounding area. WWP is professional association of writers, freelance professionals, book authors, self-publishers, publishers, editors, proofreaders, book designers, booksellers, web designers, and others, all of whom are dedicated to promoting the written word, whether through fiction, nonfiction, or poetry.*

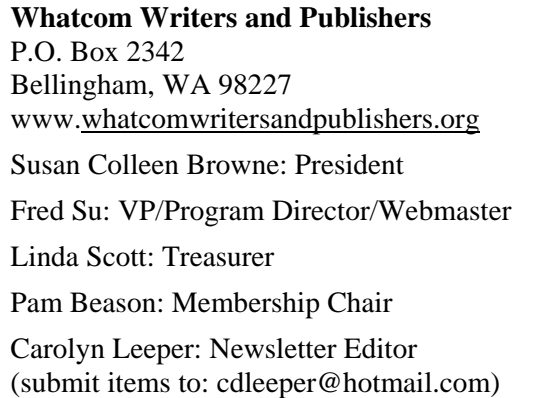

#### **Calendar**

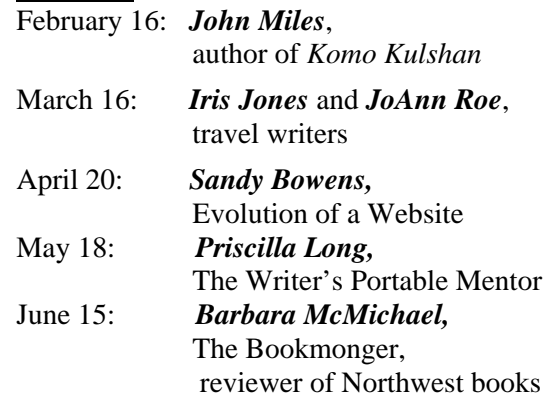

#### **Membership Dues!** *\$25.00*

You can pay the dues at the meeting or mail your check to:

Whatcom Writers and Publishers, P.O. Box 2342, Bellingham, WA 98227.

See our website for more information: www.whatcomwritersandpublishers.org.

#### **A Sampling of Writer's Conferences**

San Francisco Writers Conference — February 18-20, 2011 www.SFWriters.org

Whidbey Island Writers Conference — April 1-3, 2011 www.writeonwhidbey.com.

Redmond. Society of Children's Book Writers and Illustrators — April 16-17, 2011 www.scbwi-washington.org.

Bloody Words — June 3-5, 2011 — Mystery and Crime Writers Hotel Grand Pacific, Victoria B.C. www.bloodywords2011.com

Bellingham. Chuckanut Writers Conference: *Inspiration into Action —* June 24-25, 2011 Jointly hosted by WCC Community Education and Village Books. www.chuckanutwritersconference.com.

## WWP President's Message

### **Happy New Year!**

 *I hope you've all had a wonderful holiday* . . . and now that January is here, I'm also hoping that you're eager to get back to your writing! In case your writing muscles are a little out of shape from holiday merrymaking, WWP's January meeting, featuring award-winning novelist Laura Kalpakian, may be just what the doctor ordered. Her talk, focusing on how writers can stay creative in a noisy world, is sure to help you kick-start both your creativity and writing practice. Please join us for an evening with this celebrated author and writing instructor.

*Our new venue, at Giuseppe's on Bellwether Way*, represents a fresh start for WWP for 2011, offering a varied menu, delicious food, and lots of room! Many thanks to Fred Su for doing all the legwork to line up this great meeting location.

#### **Chuckanut Writers' Conference Update:**

The conference committee is finalizing a list of workshop topics, including a brief description; speaker bios have already been posted. For the latest info, check out www.chuckanutwritersconference.com the second week of January!

 *Starting a new story? If you're like me,* you may find yourself stalled out on your story opening—rewriting and tweaking and unable to move forward, because you don't know if you've got it right. For those of us facing this all-too-common writing dilemma, the January 2011 issue of *Writer's Digest* offers some useful advice from author Vance Bourjaily: "I never write the first chapter of anything until I'm done with the whole book. The first chapter has to set up the entire novel, and how can you write that until you see where the book ends?" This sounds like a great way to cure those "first chapter's got to be perfect" blues!

> *Here's to another year of writing adventures, and I look forward to seeing you January 19th at Giuseppe's!*

> > Susan Colleen Browne

### Stone Soup Miki Gilliland

#### **Your Computer Started as a Stone**

*Every human wants to be remembered by making his mark someplace. Even cavemen had this desire.*

*Humans first used sharp rocks, sticks or quills to preserve their thoughts on cave walls or on leaves*. Some scientists think they did so because there was no common language so cavemen used pictures to communicate. Scribes in ancient Rome wrote on papyrus with a thin metal rod or a piece of lead called a stylus, which left a light but readable mark. When a large graphite deposit was found in 1564 in England, manufacturers wrapped pieces first with string, then encased graphite in wood and the pencil soon became common. *The core is still called lead although it is made of graphite.* 

*The first fountain pen known to mankind was one owned by Hassan El Mamoud,* an Egyptian who lived in 969 A.D. Many kept trying to invent a writing instrument that would carry ink, but each instrument leaked. Imagine ruined shirts in a pile. Still man would not abandon the idea. In 1702, a Frenchman named Bion created another fountain pen. Peregrin Williamson received the first American patent in 1809, still the leaking sort. Lewis Waterman patented the first practical fountain pen in 1844.

*In 1714, Englishman Henry Mill filed a patent for what he called a machine or method for the impressing or transcribing of letters singly or progressively one after another***.** The first American typewriter was produced by E. Remington & Sons, the gun-makers, in 1874 in Ilion, New York. It looked like an old sewing machine because a foot pedal operated the carriage return. Sales proved it unsuccessful. Newer versions were continually developed.

*A different methodology began when Herman Hollerith invented and used a punched card device* to help analyze the 1890 US census data more efficiently. Traditional hand methods in the previous census had taken eight years to complete. His idea came from watching a train conductor punch tickets. *Aha* said Herman. The system used electricity to read, count and sort punched cards whose holes represented data gathered by the census-takers. In1896, Hollerith founded the Tabulating Machine Company to sell his invention and the company became part of International Business Machines in 1924. An IBM keypunch system was devised for manually entering data into punched cards by precisely punching holes at locations designated by the keys struck by the operator. The cards could then be sorted into categories. Not all uses had a good outcome. During WWII IBM helped the Nazis set up such a system and the Nazis used this system to track Jews.

*Konrad Zuse, a German engineer, built the first working computer in 1941*. This computer pioneer had collaborated with the Nazis who financed his project. Punch card technology was used in computers until the late 1970s. Computer punched cards were read electronically; the cards moved between brass rods. Bill Gates and Paul Allen wrote the first language program for personal computers in 1975 and created the Microsoft Company. The first Apple computer debuted in 1977.

*Now here we sit, writing our great American novels. Don't you wish we could peek into the future when we may send whole books somehow telepathically? Hey wait . . . do you think that guy carving parietal art could imagine sending a message around the world in seconds?* 

## Book Review News

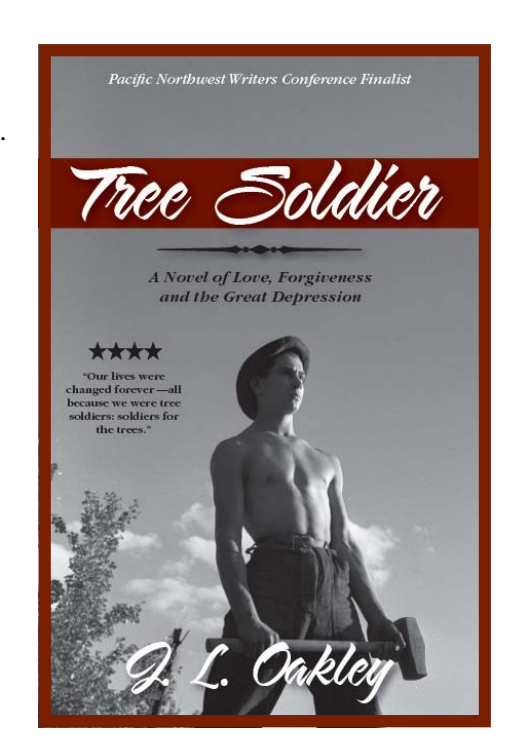

!

*Tree Soldier Janet Oakley* 

 One mistake can ruin a life. One mistake can transform it.

 A government forestry camp set deep in the mountainous forests of the Pacific Northwest might not seem the likely place to find redemption, but in 1935, Park Hardesty hopes for just that.

 Blaming himself for the fiery accident that caused his brother's disfigurement and the death of the bootlegging woman he loved, planting trees, building bridges and mentoring tough, homesick New Jersey boys brings him both penitence and the renewal of his own self-worth.

 When he wins the love of Kate Alford, a local naturalist who envisions joining the Forest Service, which allows only men, he also captures the ire of a camp officer who refuses to let her go. Just when he is ready to seek his brother's forgiveness, he is falsely accused of rape. Every aspect of his life he has tried to rebuild is put in jeopardy. In the end, the only way he can defend himself is to tell the truth about his brother, but he risks being kicked out of the camp. Worse, he could lose Kate's love forever.

*Tree Soldier is on Kindle. A book version will be done in about two weeks* **http://www.amazon.com/dp/B004C44F0Q**

## Members' Announcements

#### **Alma Alexander**

After successfully putting her book of essays, *'Shoes & Ships & Sealing Wax',* that she originally produced on Village Books Espresso Machine, on Amazon's Kindle, Alma is branching out into other e-books, currently preparing her book about growing up in Africa, cheerfully named *'Houses in Africa*', in e-book form for the Kindle, the Nook, Google eBooks and Smashwords. Other books will follow, including the novel she co-wrote with her husband, *'Letters from the Fire*', about the US/NATO war against Yugoslavia.

**<><><><><><><><><><><><><><><><><><><><><><><><><><><>**

#### **Pam Beason**

In an attempt to break into the ebook market, I have posted a short story for independent women and a romantic adventure novella on Amazon, Barnes & Noble, and Smashwords.com. By the end of January, a new full-length novel should show up in all these spots, too. If you need tips on creating ebooks or want to hire someone to do it for you, see me. (See *Pam Beason's Quick & Dirty Ebook Creation Guide in this newsletter*.) **<><><><><><><><><><><><><><><><><><><><><><><><><><><>** 

#### **Carol Cline Schultz**

*"Crossing the Void: My Aphasic Journey"* Meet the author. March 20, 4:00 p.m.— A reading and signing with discussion at Village Books. After canoeing 230 miles down the Yukon River, the author woke up speechless. A stroke had taken her words. In a fresh approach to speech recovery, using the wrong side of her brain, she develops methods that enable her to speak, read and write again. *Aphasia: without speech* - told as only by one who has been there. Riveting. Insightful.

**<><><><><><><><><><><><><><><><><><><><><><><><><><><>** 

#### **Dina Berry**

I've created a new email free email list for writers in Whatcom County. This is a way for us to connect with each other, work, book signings etc. via email. The WhatcomWriter email list allows writers of all types to stay connected. Feel free to let us know about new book deals, classes, conferences, tools, services, jobs, book signings, interviews, articles, etc. List is moderated for abuse (junk mail and mean, angry, emotionally disturbed mail). http://groups.google.com/group/whatcomwriter whatcomwriter@googlegroups.com

**<><><><><><><><><><><><><><><><><><><><><><><><><><><> Cami Ostman, Laura Kalpakian, Susan Tive**

**The Red Wheelbarrow Writer's Series**, a package of three workshops for people writing narrative fiction or nonfiction will feature: *Improving Your Writing*, *Picking an Agent* and *Fathoming the World of Publishing*. Feb. 5, March 5, and April 2.

The workshops will run 8:30 a.m. to 5 p.m., with lunch and happy-hour get-togethers. The cost is \$350, with enrollment limited to 30 people.

**<><><><><><><><><><><><><><><><><><><><><><><><><><><>** 

Contact: Cami Ostman, 206-890-8694 or CLOSTMAN@live.com.

### Pam Beason's Quick & Dirty E-book Creation Guide

#### *Want to create an e-book? It's both more and less complicated than you might think.*

Most e-readers don't allow colors, and flowing text around graphics most likely won't work the way you'd like it to, so books with a lot of pictures or illustrations are not good candidates for most formats right now. All you want is text. Keep in mind that some (crazy) people want to read e-books on their phones (!). There are basically six steps to the process.

#### **Step 1. Perfect Your Manuscript**

First of all, as with any sort of book, perfect your manuscript, because the text you upload is exactly the reader will get. (In other words, hire an editor or proofreader if you need one.)

#### **Step 2. Format for E-reader Use**

Forget about page layout; e-books are one long stream of text in which readers may be able to change the font and paragraph spacing. If you intend to have both print and ebook versions, create a separate file for your e-book format. Now, go to **http://www.smashwords.com/books/view/52** and download the Smashwords Style Guide. Follow the steps in this guide to format your manuscript for any ebook format. Many people insert their cover (see next step) as the first page in their ebook to make sure that the reader will receive the cover art.

#### **Step 3. Create a Cover**

What? A cover? Yes, if you want your ebook to get noticed and purchased, you need a cover—even for a short story. If you have skills with Photoshop or an art program, it's reasonably simple to create a cover. Otherwise, you probably need to hire someone else to do it. An ebook cover doesn't need to be nearly as good as one that will be printed. I've created a bunch in a fairly short period of time, using photos and illustrations purchased from stock photo houses. At the very least, create a brightly colored cover with your book title and your author name in crisp bold print that will show up when it is thumbnail size.

 *(Continued)* 

## Pam Beason's Quick & Dirty E-book Creation Guide

#### *(Continued)*

#### **Step 4. Create Accounts with E-Stores**

The biggest e-stores are:

Amazon Kindle store, called Amazon DTP (https://dtp.amazon.com/mn/signin) Barnes & Noble (www.pubit.com), the Apple ebook store and the new Google ebooks site (I currently know nothing about uploading to these last two). You get the biggest royalties if you create accounts directly with each seller, but Apple requires you to have a Mac and it's a pain to work with too many accounts, so you might choose to work partially or exclusively with an aggregator site like www.smashwords.com, which distributes to all channels. Each of these sites has its own contract and royalty rate, etc., so it takes a bit of time to sort through each agreement. They all do direct deposit into bank accounts, so have your account number handy.

#### **Step 5. Upload Your Manuscripts**

Go to each site you've decided to use, and upload your ebook manuscript and cover. Choose book summaries (aka 'back-of-the-book' blurbs), categories and keywords (aka tags) carefully—these determine how users can search for your books. If you've listed a publisher name other than your own author name, you may need to prove that you have the right to publish the manuscript. If you want to distribute to the Apple bookstore, you need an ISBN that you can get for free on Smashwords if you allow Smashwords to list itself as the publisher, or pay \$10 to list yourself as the publisher.

#### **Step 6. Wait for Approval and Figure Out How to Market Yourself**

Approval is not automatic, nor is it always swift. Each site works on its own schedule. So upload and then come back often to see if you have a message that you need to deal with. The most common problem is that there's something on the copyright page the site doesn't want. Amazon will query if your publisher name is different than the author name; Smashwords wants exactly the format specified in the Smashwords Style Guide. Be sure to check out the formatting on each site to make sure nothing went awry—you can usually download the free sample pages to see. I don't have a Kindle, but I use Kindle for PC (free download) to get an idea of what it looks like.

> *Now, get out there and market your ebooks. What's the most effective way to do that? If you figure it out, please share with me.*

## Member's Websites & Blogs

**Alma Alexander:** www.AlmaAlexander.com, Blog: www.anghara.livejournal.com, www.heritageofclan.wordpress.com **Wendy Allex:** www.indexpert.com **Pamela Beason:** www:pbeditorial.com, www.pamelasbeason.com **Janey Bennett:** www.palesurfaceofthings.com, www.janeybennet.com **Dina Berry:** www.dinaberry.com **Sandra Bowens:** www.apinchof.com **Susan Colleen Browne:**  www.susancolleenbrowne.com, www.littlefarminthefoothills.com www.littlefarminthefoothills.blogspot.com **Nanette Davis:** www.nanettejdavis.com http://nanettejdavis.blogspot.com. **Barbara Gilday:** www.BarbaraGilday.com, www.ghanatogether.com **Taimi Gorman:** www.gormanpublicity.com **Richard** *"Dick"* **Harris:**  www.richardleeharris.net http://blog.richardleeharris.net **Dave Michaelson:** www.emjaypublishing.com **Mary Michaelson:** Blog: http:// auntphoesbecorner.blogspot.com

**Dorothy Morrow:** www.TheGiftofRoots.com **Janet Oakley:**  www.historyweaver.wordpress.com **Curt Remington:** www.curtremington.com **Chuck Robinson:** www.villagebooks.com, www.facebook.com/villagebooks **JoAnn Roe:** www.joannroe.com **Jennifer Karuza Schile:**  www.commercialfishingmom.com. www.jenkaruzaschile.com **Carol Cline Schultz:**  www.CrossingTheVoid.com **Marion Spicher:** www.marionspicher.com, Blog: www.marionspicher.wordpress.com **Mary B. Stanton:** www.siamwasourhome.com **Fred Su:** www.bytewrite.com , www.stepbystepvolvo.com **Peggy Sullivan:** www.love-prescription.com **Keith Turley:** www.imagineds.com **Jerry Watson:**  www.JerryLWatson.wordpress.com **Kate Weisel:** www.weiselcreative.com **Lorraine Wilde:** www.lorrainewilde.com **Susan Witter:** www.mysoundideas.us

#### **Member Favorites:**

**Dina Berry:** (Literary Agents) www.jetreidliterary.blogspot.com, www.pubrants.blogspot.com, www.guidetoliteraryagents.com/blog, www.cba-ramblings.blogspot.com; (For Writing) www.fictionmatters.com, www.storyfix.com; (Editors) www.editorialanonymous.blogspot.com; (Misc.) www.mediabistro.com/galleycat

**Deck Deckert:** GoodReads.com, LibraryThing.com, RedRoom.com, SheWrites.com, WorldofBooks.com, Bookazine.com, Bookarmy.com, BookGlutton.com, BookBuzzr.com

**Judy Kleinberg:** www.fridaville.com **Carolyn Leeper:** www.poetry4kids.com **Mary Michaelson:** www.writersdigest.com/101BestSites/, http://bloodredpencil.blogspot.com

**Carl Steiner:** http://www.maxbarry.com

# Sudden Valley Women's Club

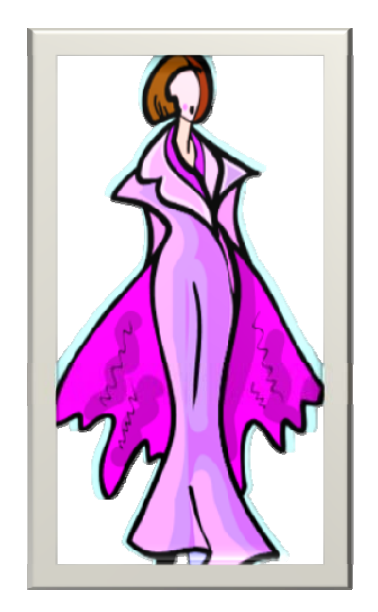

A New Year <> A New You!

A scarf, a hat, a string of beads The Magic of Accessorizing Demonstrations by Caroline Ryker

Please join us at Tino's Pizza & Pasta, in Sudden Valley-Wednesday, January 12 - 12:00 noon Luncheon - \$15.00

Raffle Prizes **–** Door Prizes

### **RSVP**

**Call Carolyn Leeper - 714-8901 or email: cdleeper@hotmail.com** 

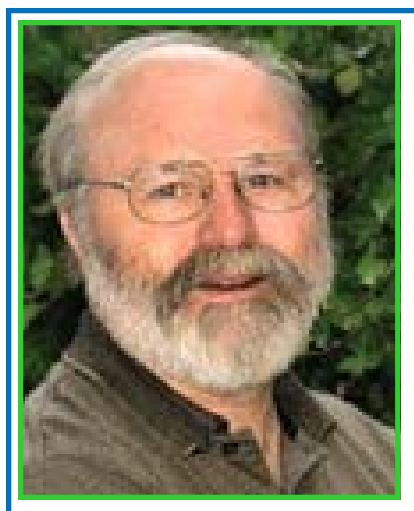

### VILLAGE BOOKS WELCOMES W.W.P. MEMBERS ֺֺ

**Chuck and Dee Robinson are Extending an invitation for Whatcom Writers & Publishers Members to drive on down to**  VILLAGE BOOKS

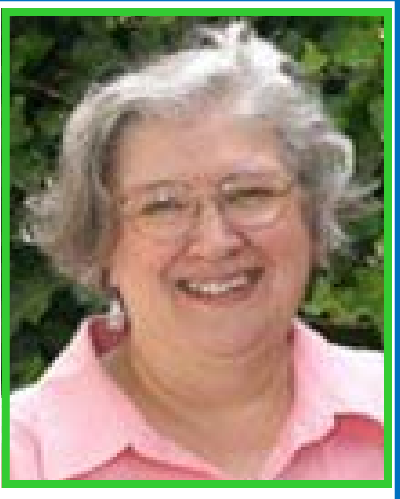

**In historic Fairhaven for a 10% discount on** *all of your purchases* **(may not be combined with any other offer.) And keep them in mind when the time comes to publish that book you're writing. All of** *Village Books'* **EBM (Espresso Book Machine) packages are available to WWP members for a 10% discount (does not include the 3.5 cents per page charge.) These are some absolutely fabulous offers! So get in your car and head for** VILLAGE BOOKS**.** 

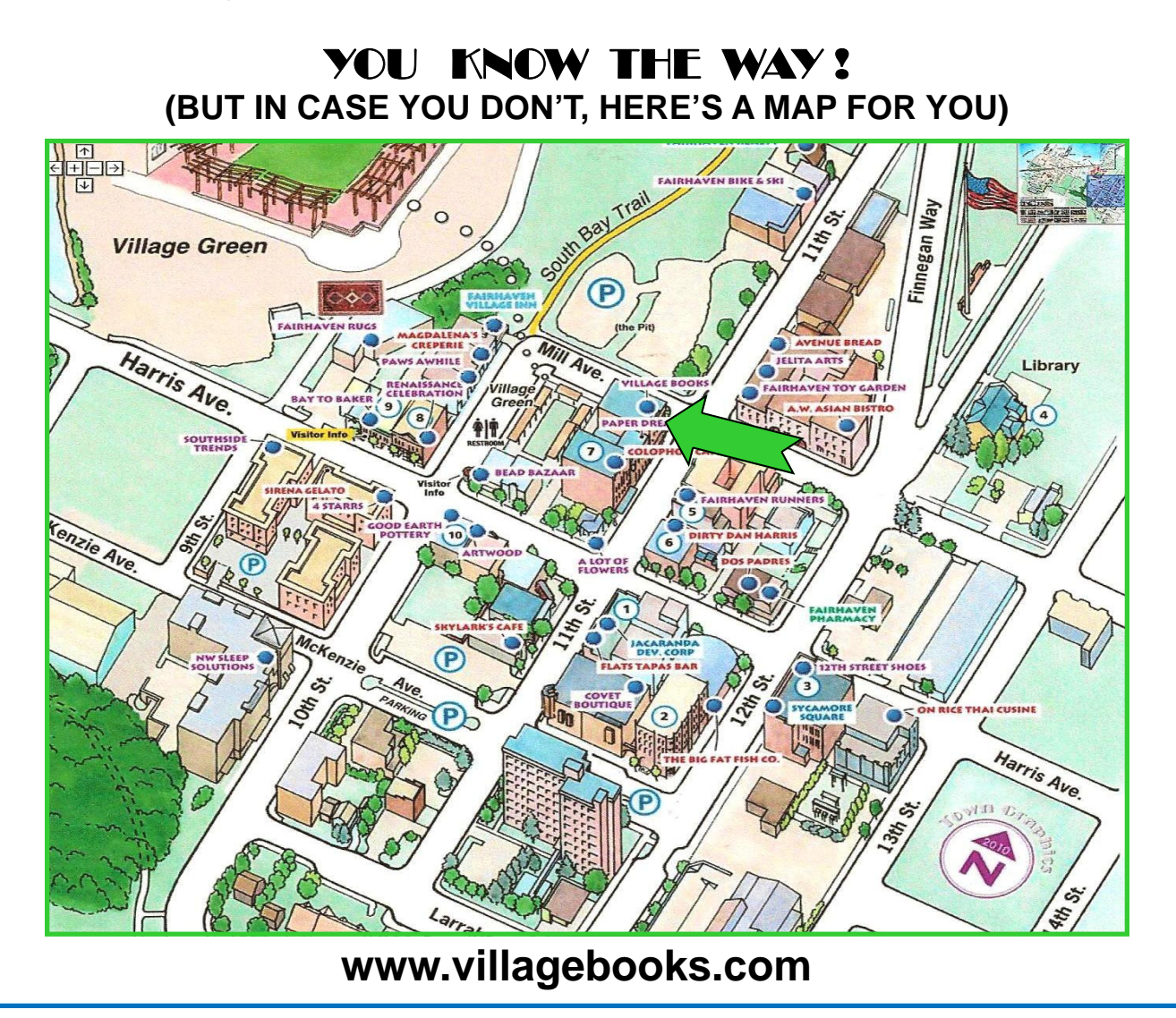